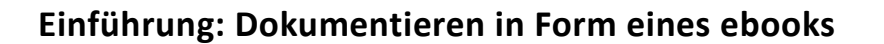

## **Arbeitsauftrag**

## **1 Erstellen Sie ihr ebook, indem Sie diese Einführung mit Hilfe der App Book Creator dokumentieren.**

Erproben Sie den Umgang mit der App, indem Sie Text, Foto, A/V Medien und Ton sinnvoll integrieren. Speichern, Exportieren und verteilen Sie Ihre Dokumentation.

## **2 Übernehmen Sie folgende Struktur**

- Seite 1 Deckblatt mit Titel , Datum, Ihrem Namen und g.g.f. einem Foto von Ihnen.
- Seite 2 Fotografieren Sie die Definition "Dokumentation".
- Seite 3 Erstellen Sie eine Liste der notwendigen Schritte zur Dokumenterstellung, nutzen Sie Screenshots.
- Seite 4 Erklären Sie die Werkzeuge, die Ihnen zur Verfügung stehen.
- Seite 5 Beschreiben Sie kurz die Integration eines Fotos oder AV-Mediums, ggf. mit Screenshots. Nutzen Sie die Möglichkeit der Tonaufnahme.
- Seite 6 Integrieren Sie ein Video Kurzinterview mit dem Thema: "Nennen Sie Vorteile eines ebooks im Vergleich zur Papierdokumentation."
- Seite 7 Auflisten der Speichermöglichkeiten, der Exportmöglichkeiten eines fertigen ebooks und der Möglichkeit des Zusammenführens mehrerer Bücher.

## **Zeit 45 min**

**Präsentieren Sie Ihr Ergebnis der Klasse.**